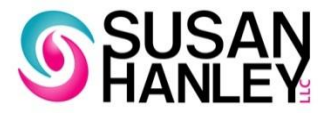

# SharePoint 2010 vs. SharePoint 2013 Feature Comparison

March 2013

©2013 SUSAN HANLEY LLC

### SharePoint 2010 vs. 2013

- **From a document collaboration perspective, the structures of** both versions are the same – so if you create a metadata architecture for documents in 2010 it should be fully upgradable to 2013.
- The most significant upgrades in document management are in the user experience – including drag and drop to upload documents and the ability to edit managed metadata in a datasheet view.
- The primary differences are in the social experiences, especially with discussion boards. The 2013 discussion board (with Community features enabled) creates and engaging "Facebook-like" activity stream, which is far more user-friendly than the same feature in SharePoint 2010. The added visual appeal is important because getting people to use the discussion board instead of commonly used "who you know" networks will take some planning and effort. If the software is engaging and familiar it will help with "stickiness."
- ▶ The other significant improvement is search, which you will see in the examples on the next few pages.

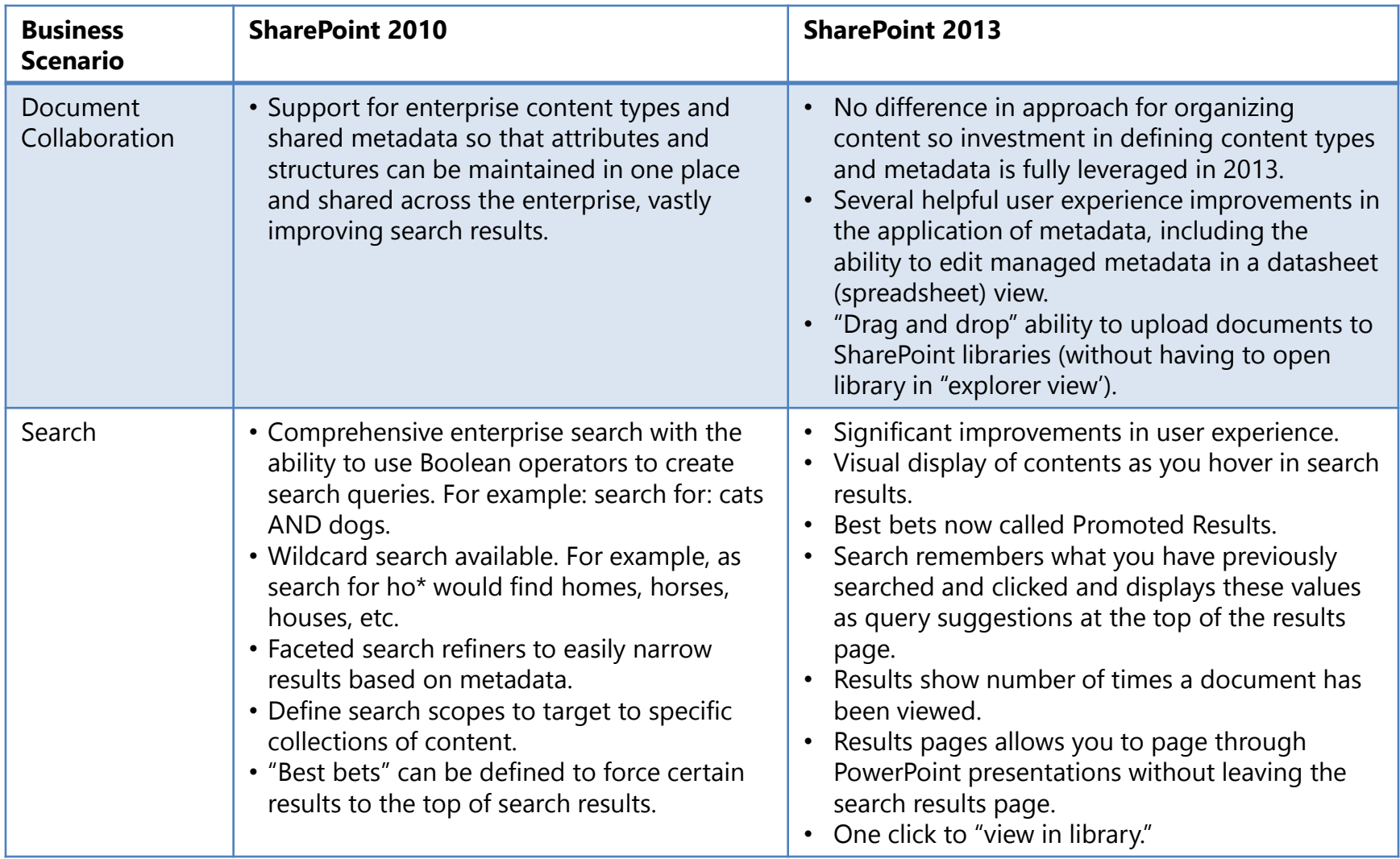

### SharePoint 2013 Benefits | Improvements in search start when users type in the query …

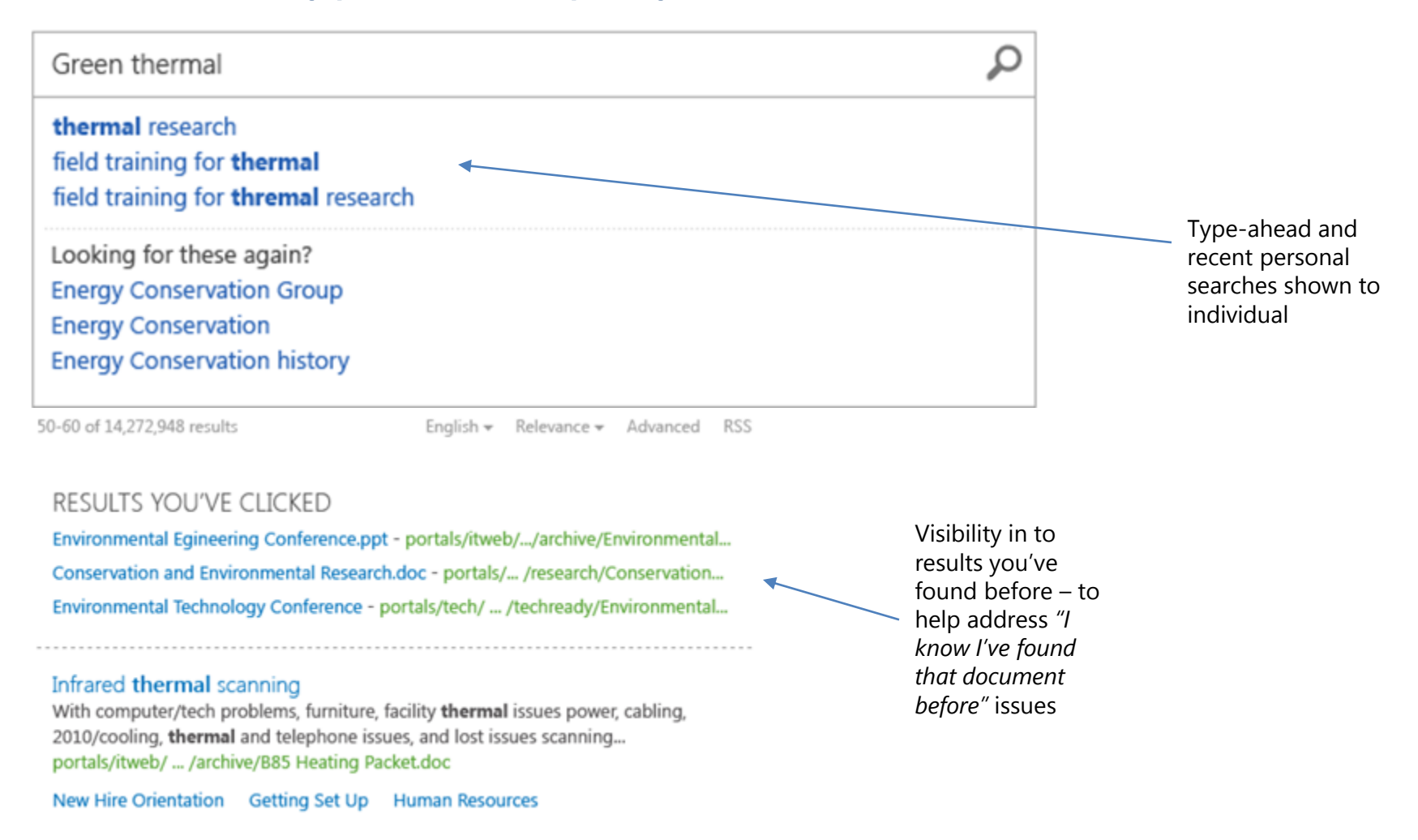

### SharePoint 2013 Benefits | … and the experience is even more productive during results

View how many time this item has been viewed by others

Ω strategy Everything People Videos Reports **Community Documents** Hanley\_User\_Adoption\_Strategies\_KMWorld2012 Presentation Presentation by Susan Hanley on User Adoption Strategies for KMWorld 2012 in Washington, D.C. ... essentialsp2013.sharepoint.com/sp2013community/.../AllItems.aspx **Success** OCTOBER 17, 2012 **■** From Vision to Reality: Secrets of User Adoptio... **SUSAN HANLEY KM/Jacki** Trom Vision to Reality,<br>Secrets of Juser Abaption<br>Succession<br>The Secrets SUE@SUSANHANLEY.COM How many of you are using some type of technology to enable Knowledge Management in your organization ... Can some of you share what types of solutions you are thinking of ... essentialsp2013.sharepoint.com/.../Hanley\_User\_Adoption\_S... 画 **■ SharePoint Overview FINAL** Take a look inside THE NEW WAY TO WORK TOGETHER ... With every release we've redefined collaboration and document management and with First, a few questions ... SharePoint 2013 we've designed a product that represents a new ... and an answer way ... But wait, then why are we here? essentialsp2013-my.sharepoint.com/.../SharePoint 2013 Ove... 똂 SharePoint Server 2013 Preview IT Pro Reviewer's Guide SharePoint Server 2013 Preview IT Professional Reviewer's Guide © 2012 Microsoft Corporation ... This document is provided "as-is." Information and views expressed in this document ... EDIT FOLLOW **SEND** essentialsp2013-my.sharepoint.com/.../SharePoint Server 2013 Previe...

> To get notified about updates to the document, click to Follow from search results

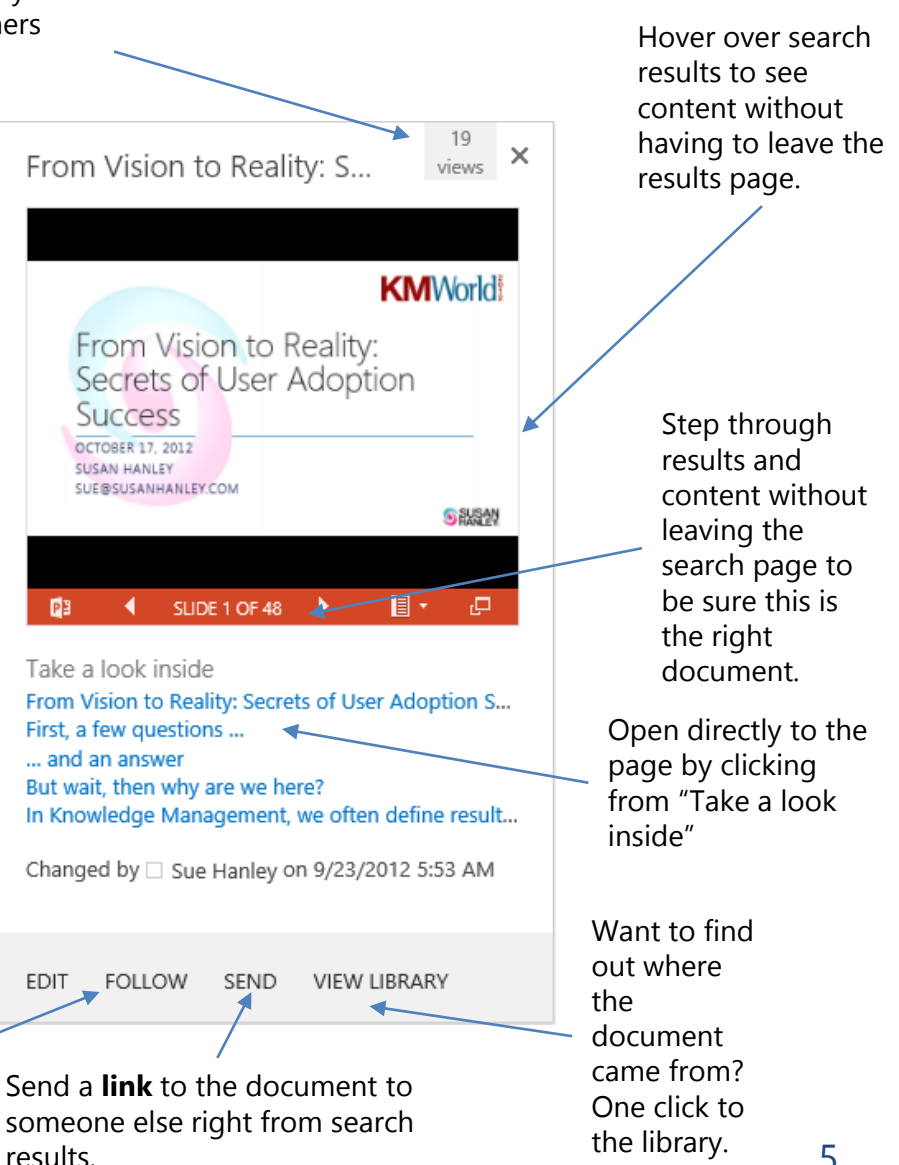

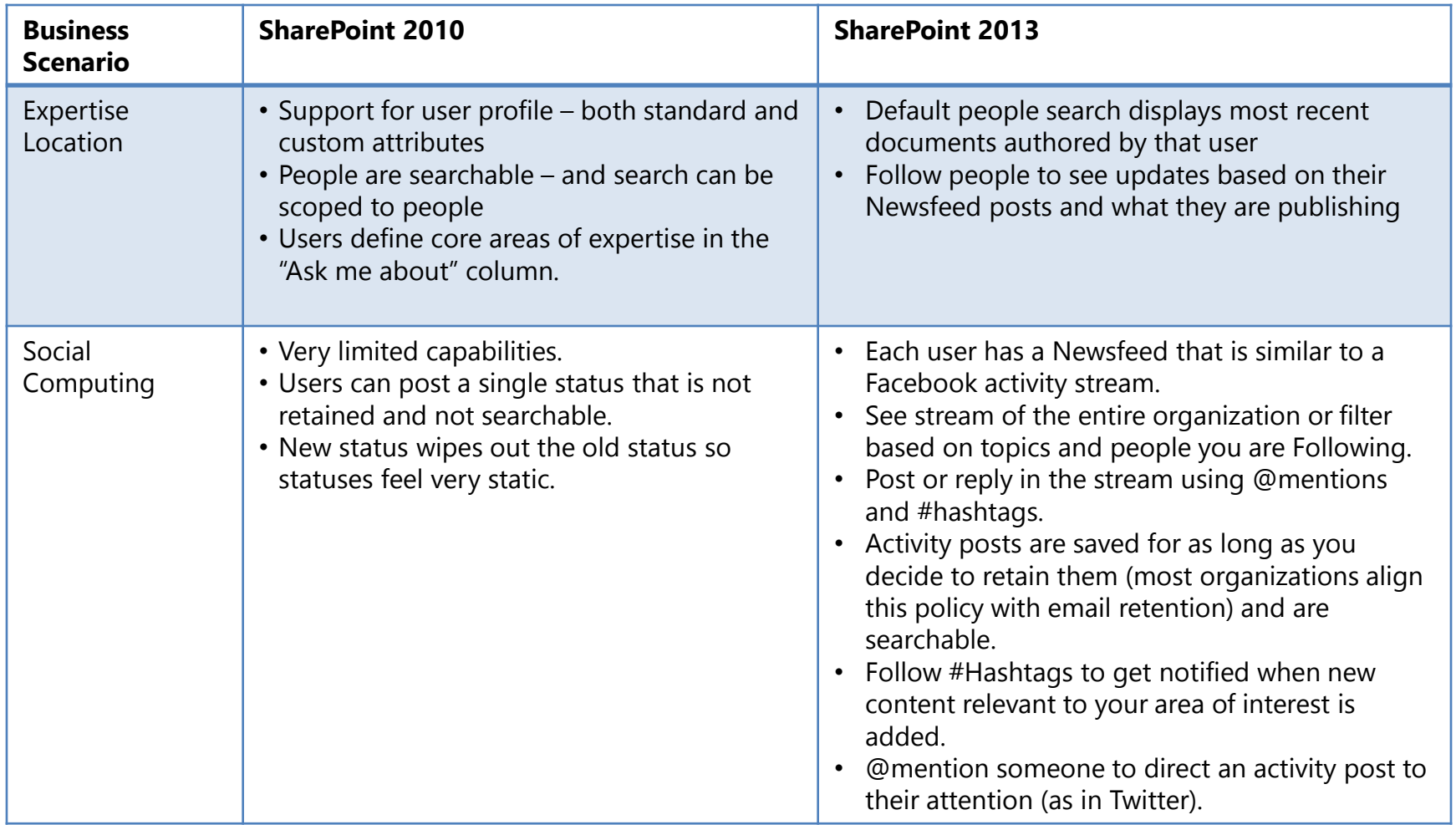

## Social Computing Examples | 2010 vs. 2013

### SharePoint 2010

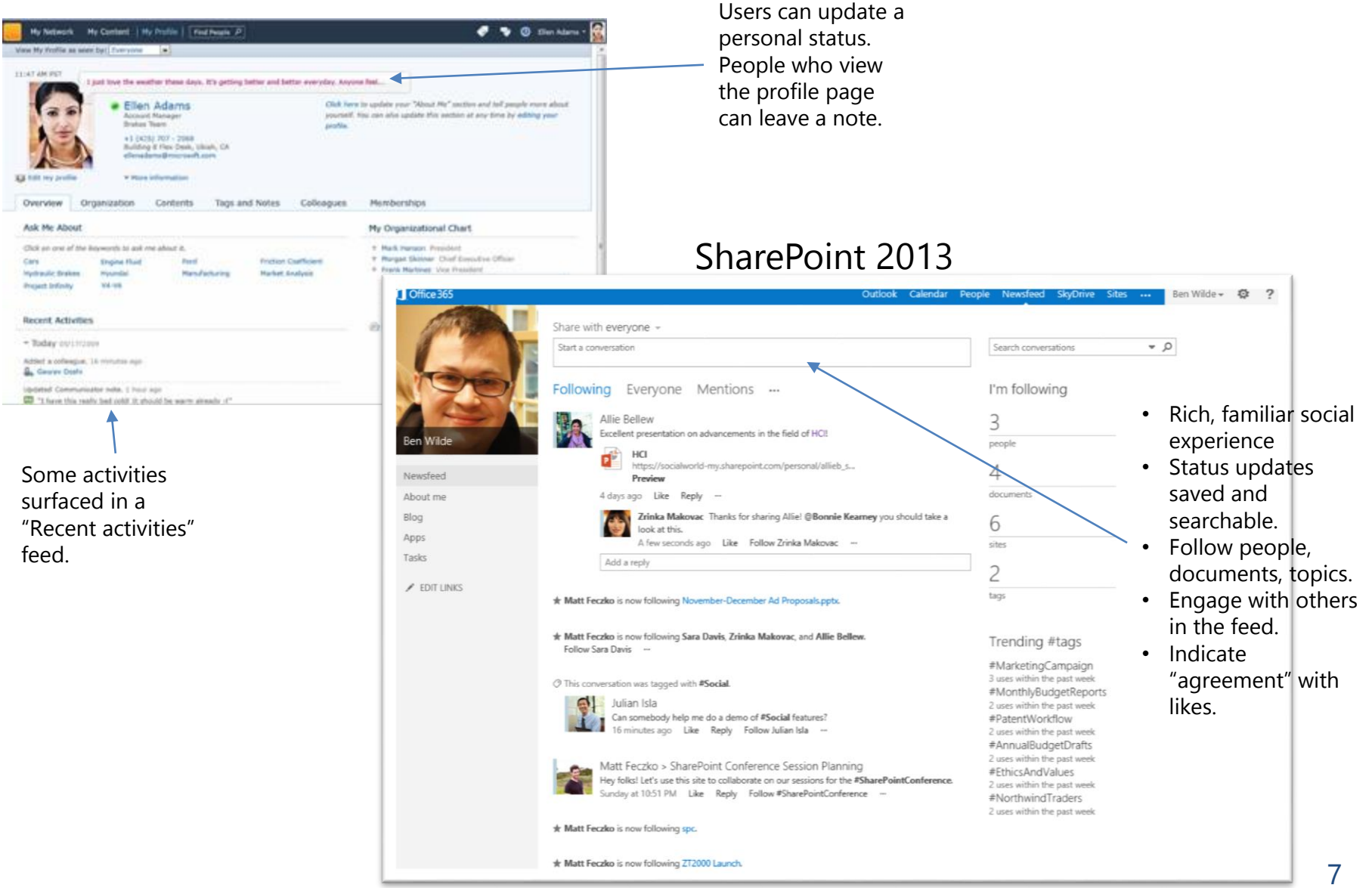

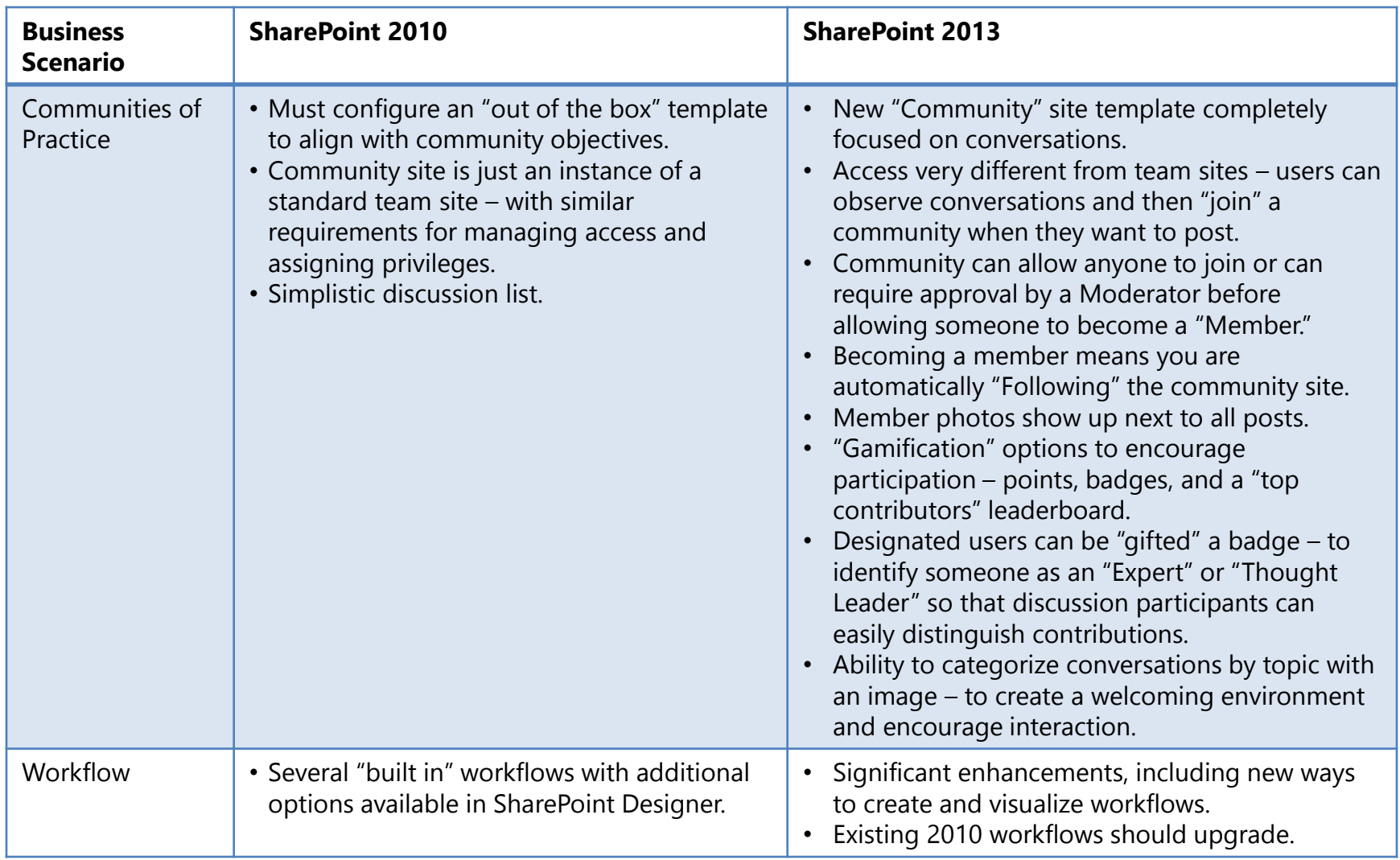

### SharePoint 2013 | Communities Site template – visual categories to organize content, see list of Members

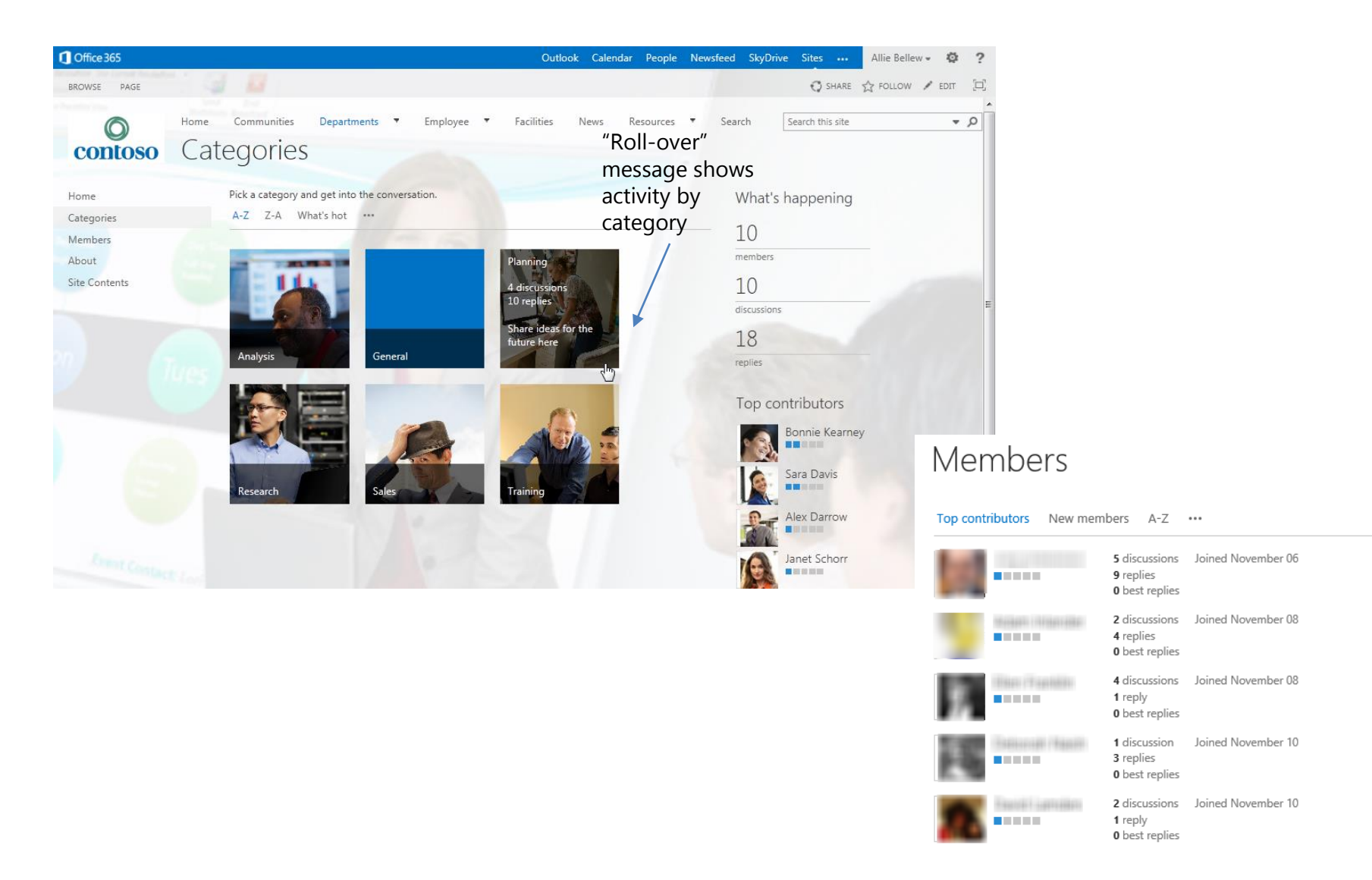

### Out of the Box Discussion List SharePoint 2010 vs. SharePoint 2013

#### SharePoint 2010

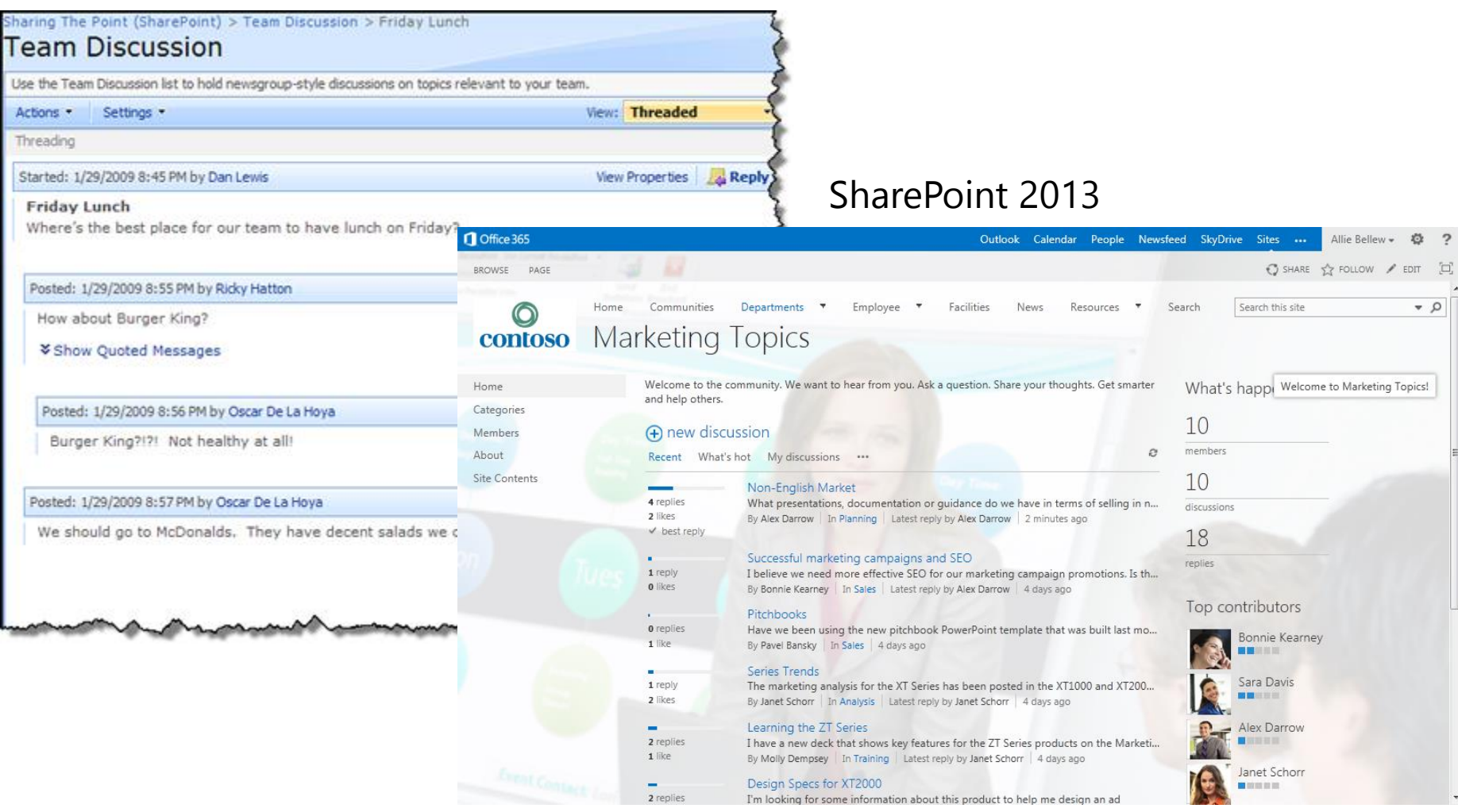

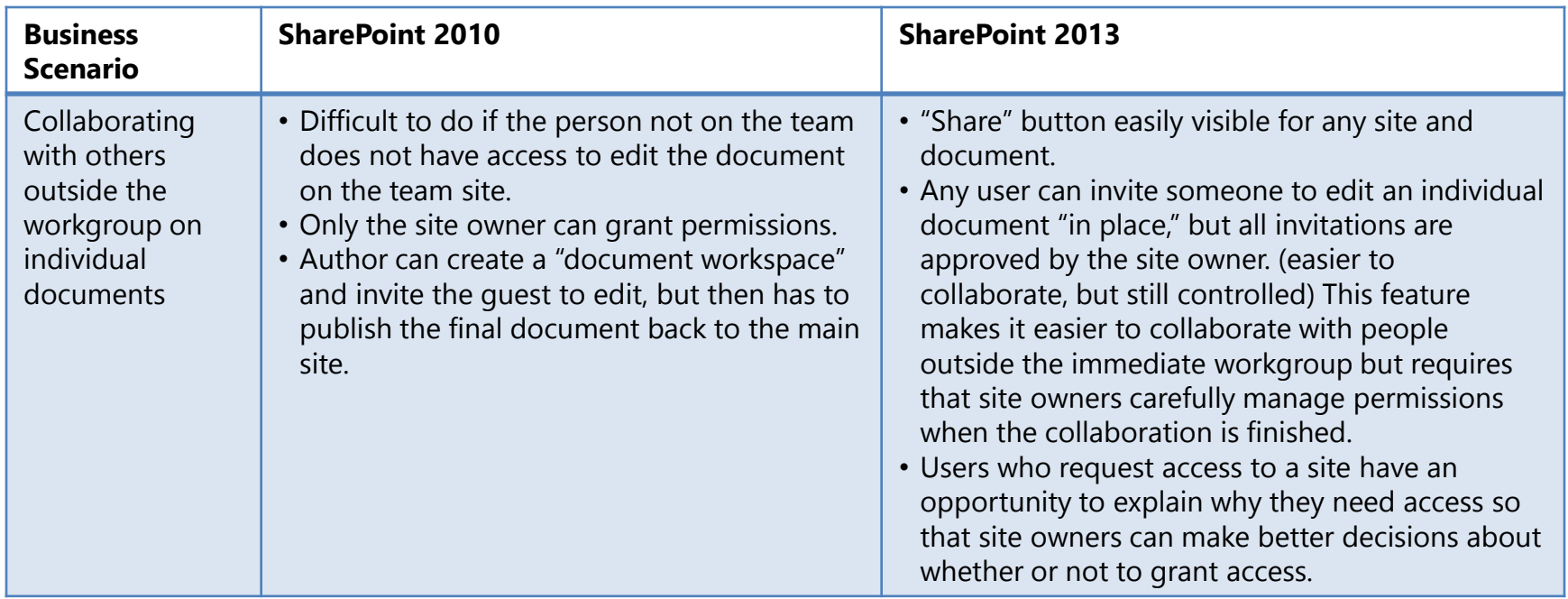

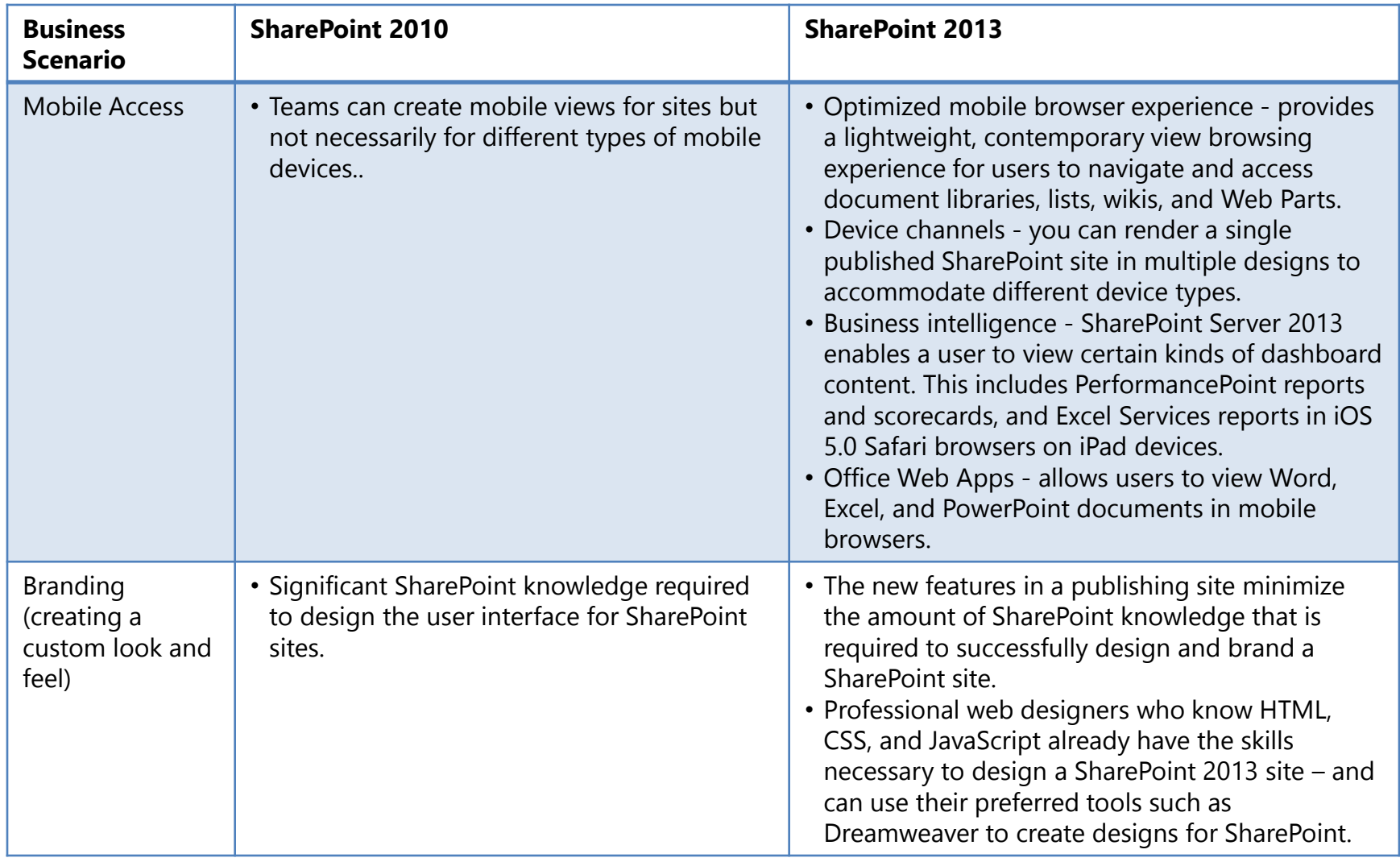